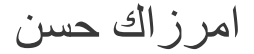

## HTTrack Website Copier

اقوى برنامج لتحمیل المواقع

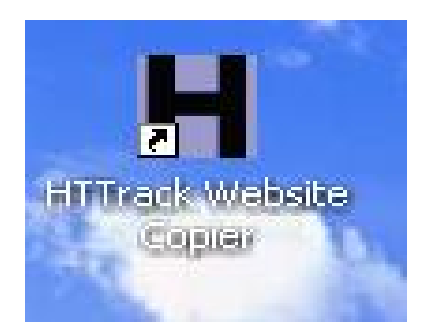

**29/06/2008**

بقلم : امرزاك حسن البلد : المغرب المدینة : سلا

# الفھرس(ان شاء االله) :

- -1 عن الكاتب:
	- -2 مقدمة:
- -3 كیفیة تنصیب البرنامج:
- -4 طریقة استعمال البرنامج:
	- -5 خاتمة:

-1 عن الكاتب:

الاسم: حسن امرزاك

البلد:المغرب

الكاتب یجید:

,isual BasicV Dot Net, Visual Basic ,Qbasic : البرمجة لغات ...SQL ,ActionScrip

#### **,Archicad ,Autocad, MapInfo ,Flash pro** 8 **:** برامج **..Photoshop**

java, c++ :مبتدء

من اجل معلومات اضافیة:

الھاتف: +212 42 20 96 83

البرید الكتروني: h.amerzag@gmail.com

-2 مقدمة:

قد یتسائل البعض ما الھدف من تحمیل موقع الكتروني فى حین انھ بامكاننا الولوج الى الموقع متى نشاء؟

ھنالك 4 اسباب رئیسیة لتحمیل موقع الكتروني:

-1 عند تحمیل موقع ما على القرص الصلب یصبح التصفح اسرع خصوصا المواقع التي تستعمل تقنیة الفلاش.

- -2 من اجل تفادي اي انقطاع في الاتصال خصوصا ادا كان الموقع یحوي معلومات مھمة.
	- -3 تخزین الموقع و جعلھ تحت الاشارة في اي وقت.
		- -4 لتفادي حدف الموقع او تغیر محتواه.

شخصیا اعمل ب:

HTTrack Website Copier

لسھولتھ و لقوتھ.

# -3 كیفیة تنصیب البرنامج:

#### -1 نضغط على :

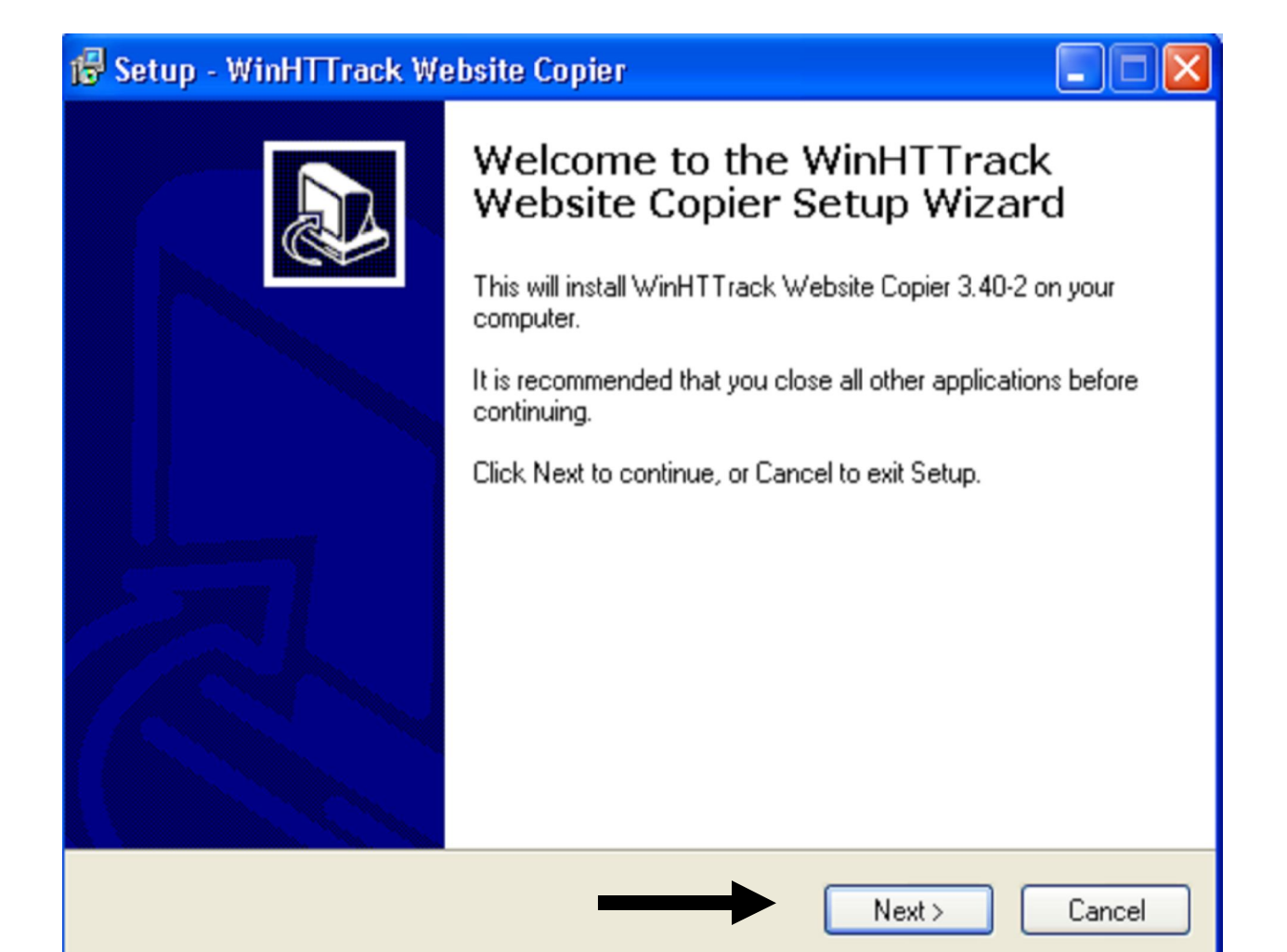

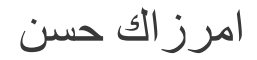

#### -2 نختار:

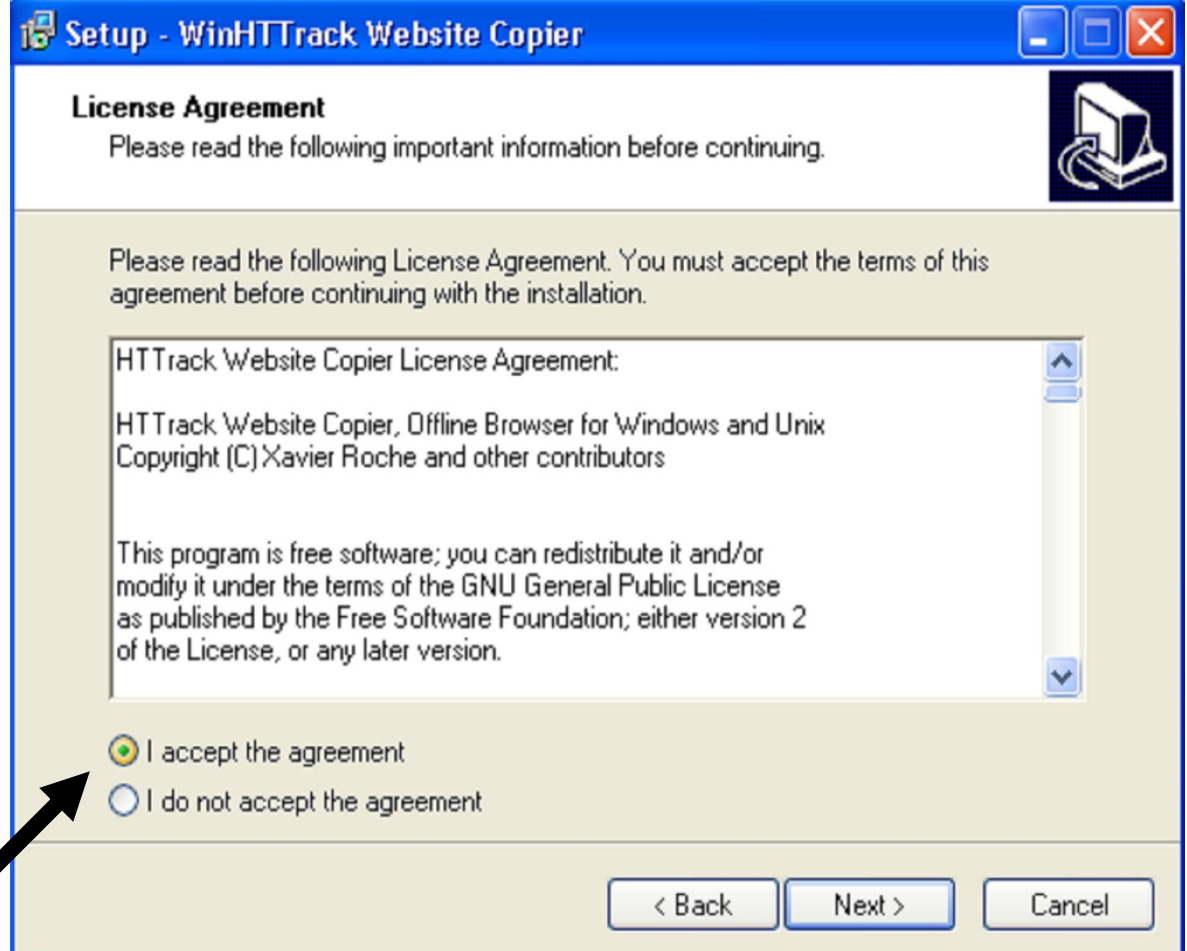

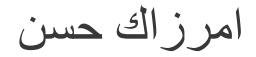

-3 نختار موقع التنصیب:

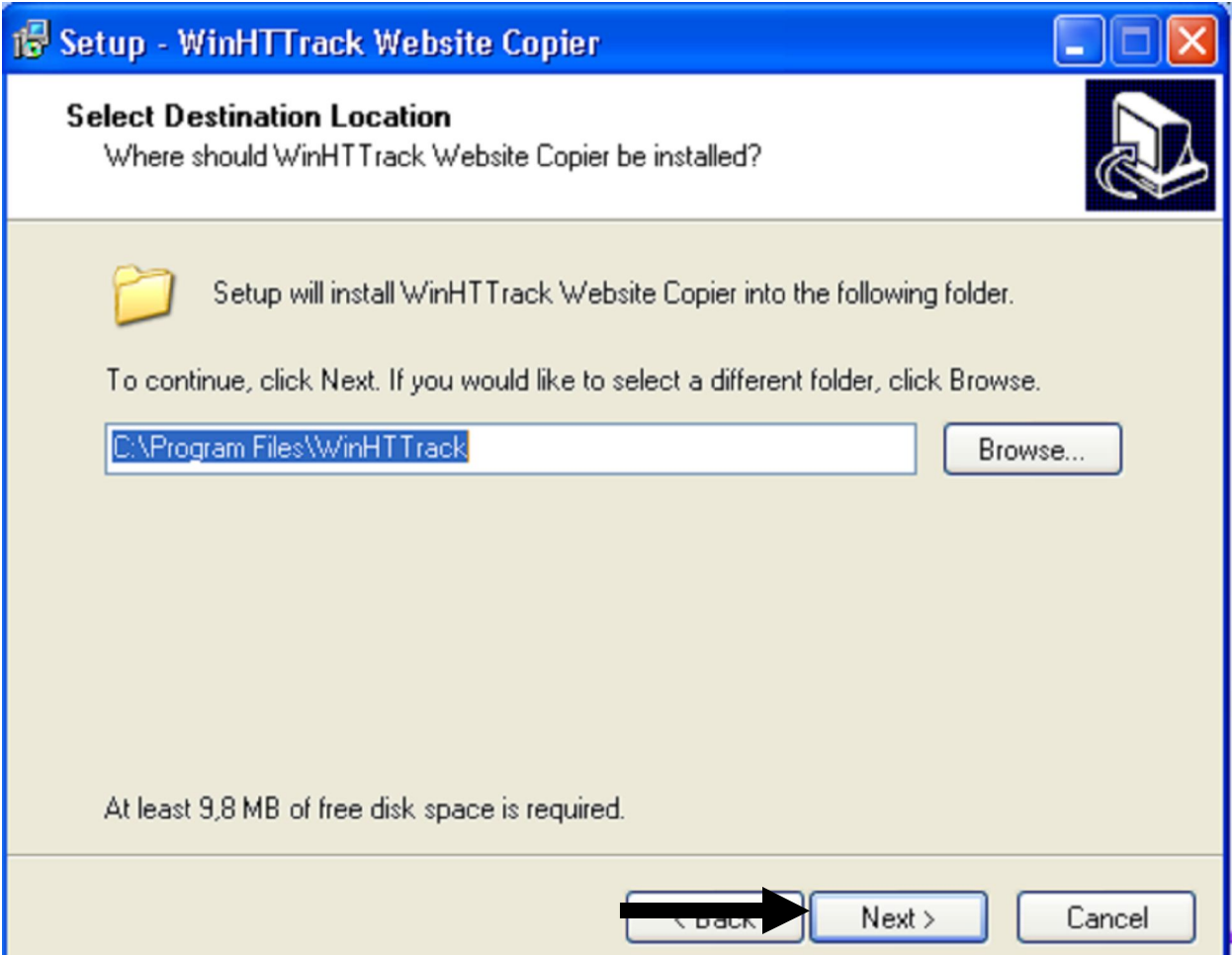

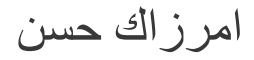

### -4 و ھكدا...

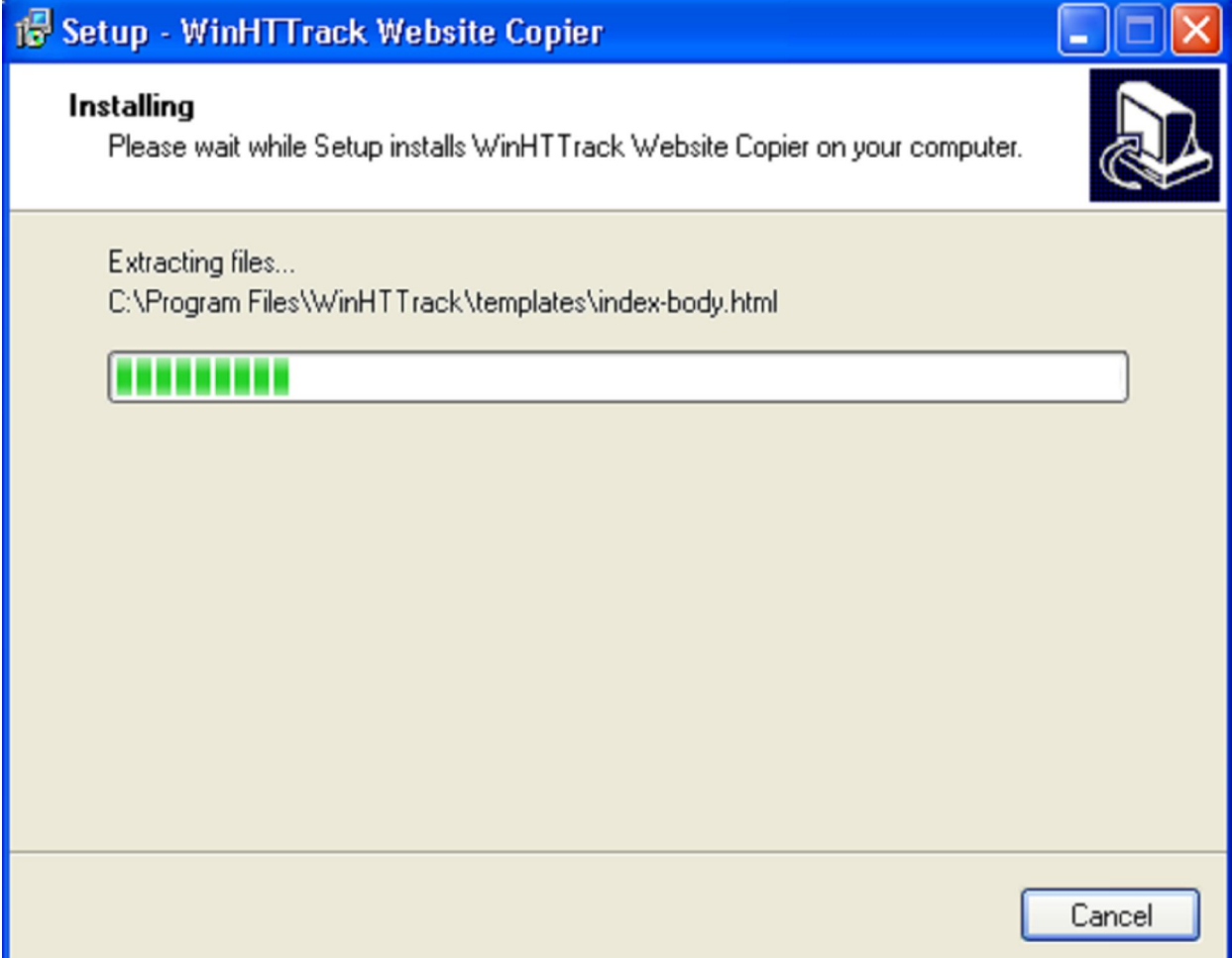

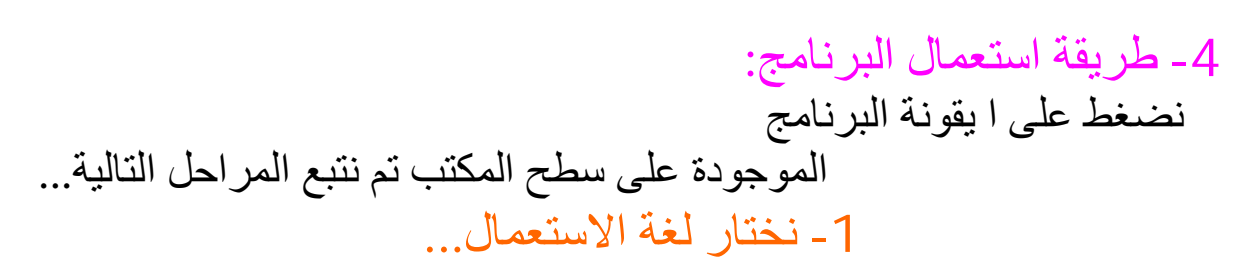

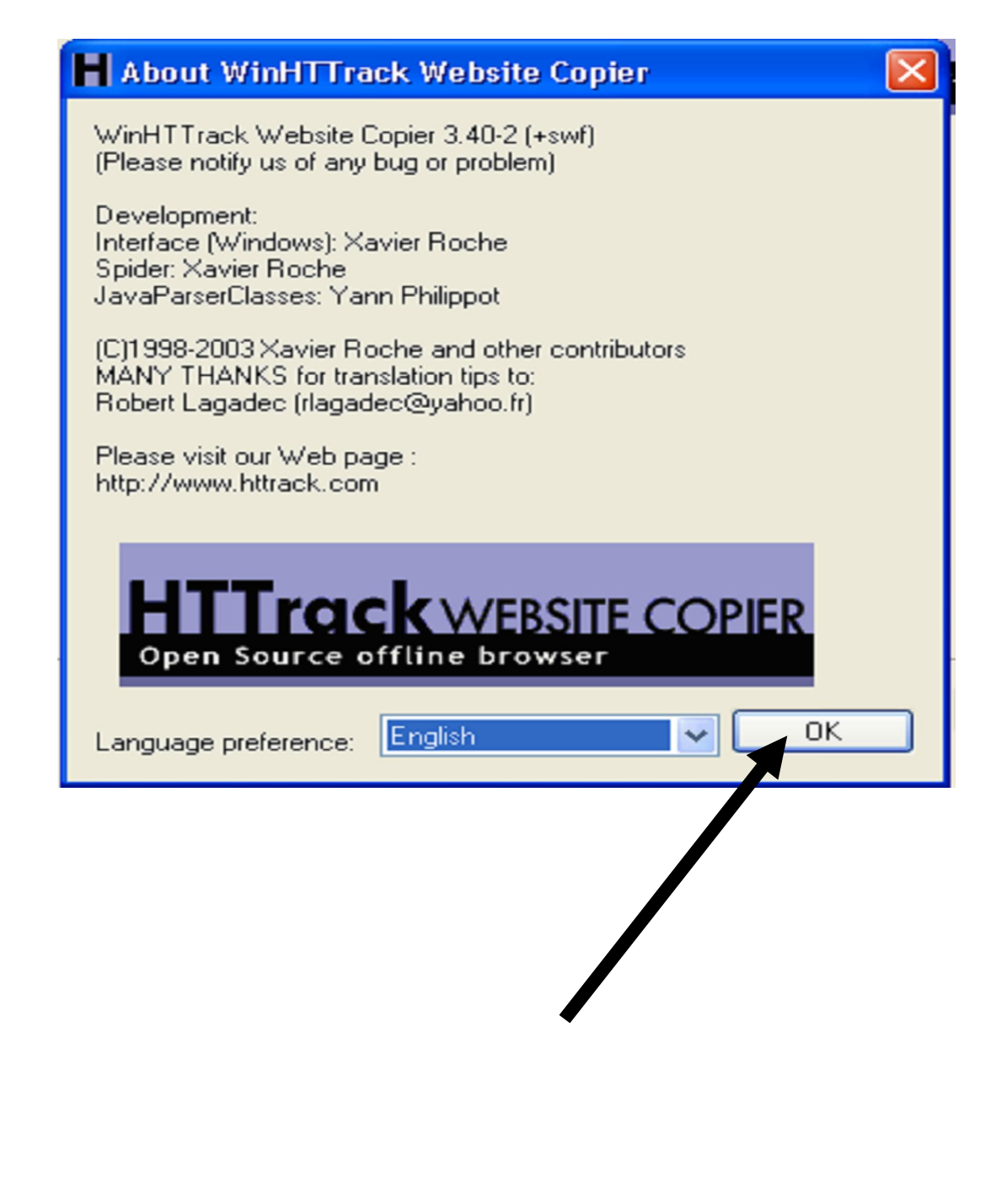

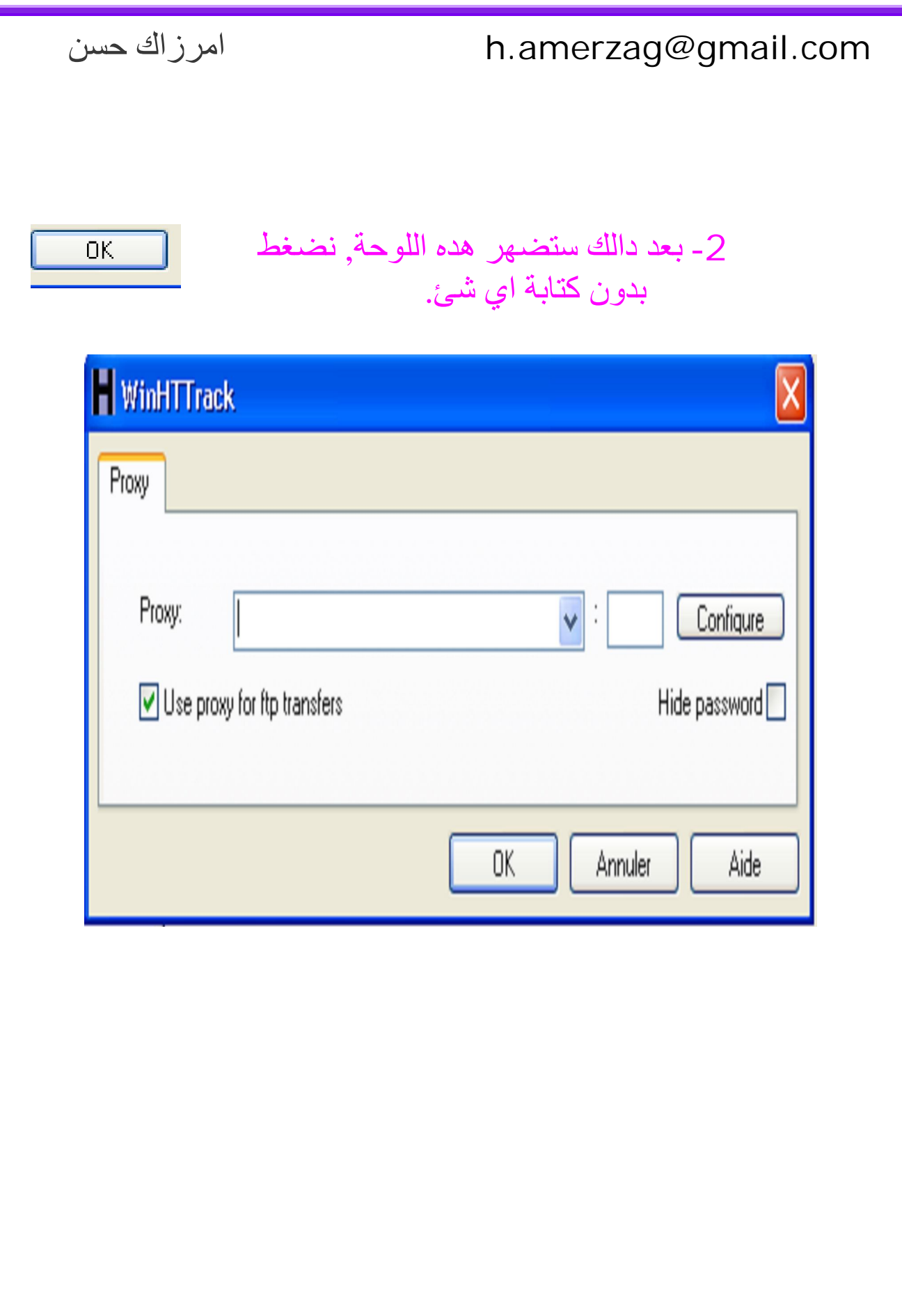

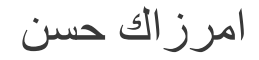

# -3 بعد دالك ستضھر ھده اللوحة ...

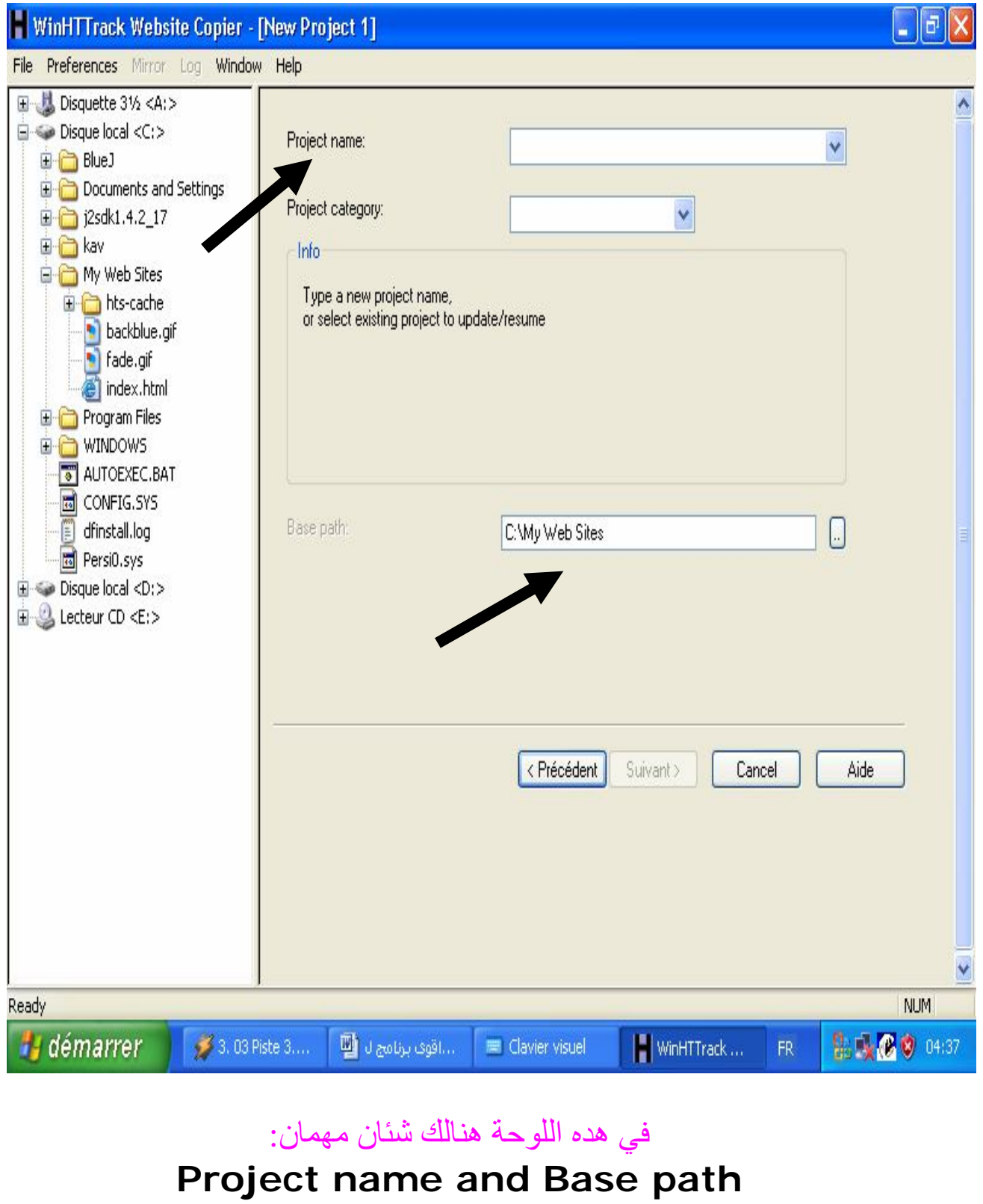

#### **Project name :**

اي اسم العمل بمعنى ان البرنامج سوف یقوم بانشاء مجموعة من الملفات من اجل حفظ الموقع..

**Base path**:

اي المكان الدي سیحفض فیھ الملف...

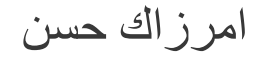

# -4 بعد دالك ستضھر ھده اللوحة ...

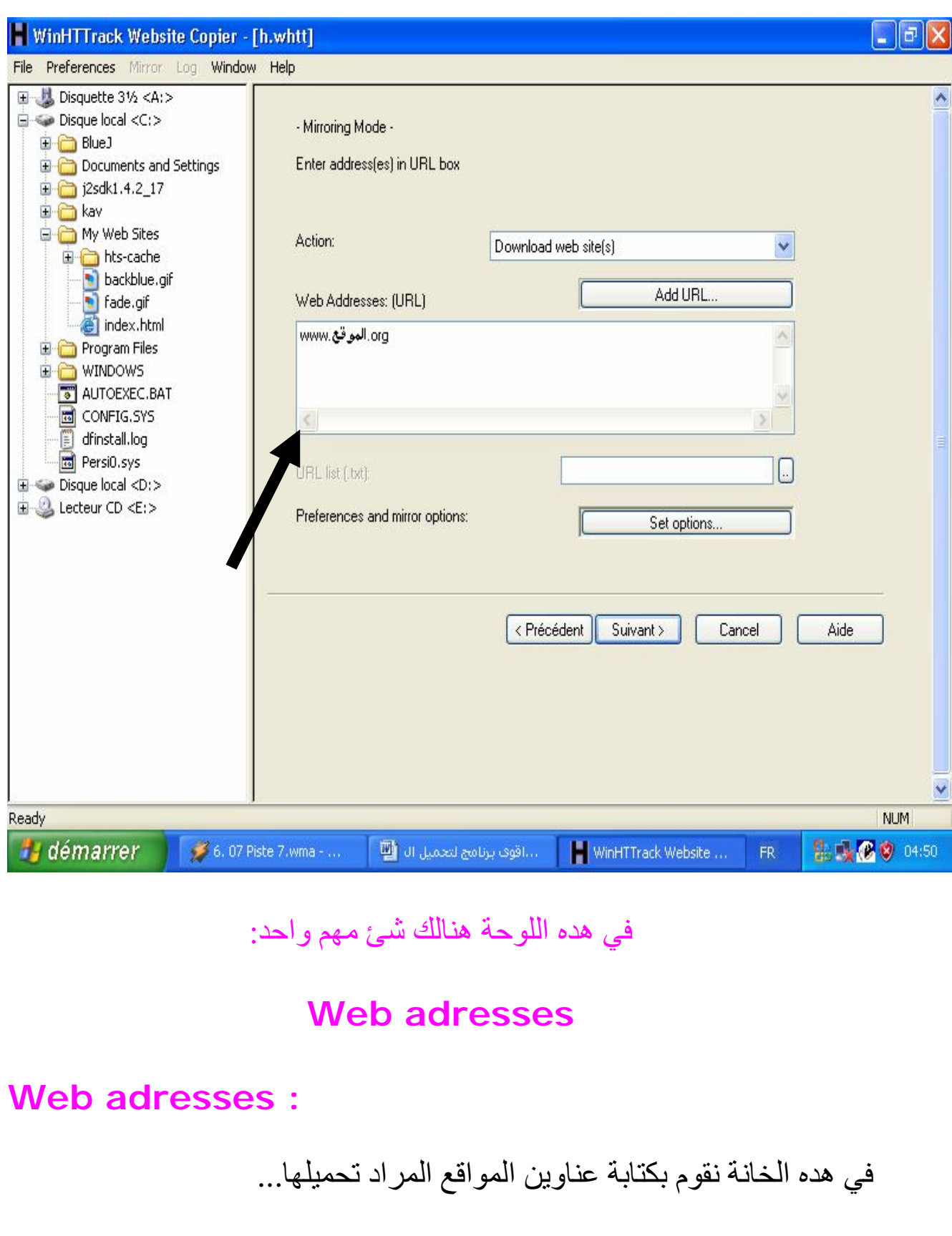

-5 خاتمة:

رغم بساطة ھدا الكتاب اتمنى ان یستفید منھ على الا قل شخص واحد... من بلداننا العربیة الحبیبة. اطلب من الله عز وجل التوفیق لكل شبابنا

من اجل ارائكم:

الھاتف: +212 42 20 96 83

البرید الكتروني: h.amerzag@gmail.com

اقدم شكري الى الاخوة:

#### **یاسر رجب التھامي**

على كتابھ خدع الھاكرز.

#### حنا الفرج

على كتابھا التجارة الالكترونیة.